## Thread Mode Settings

 Also known as: "Personal Programs"

FULL DISCLOSURE:

Test your settings before you start really stitching. Make sure your tension is right for your machine and your expectations!

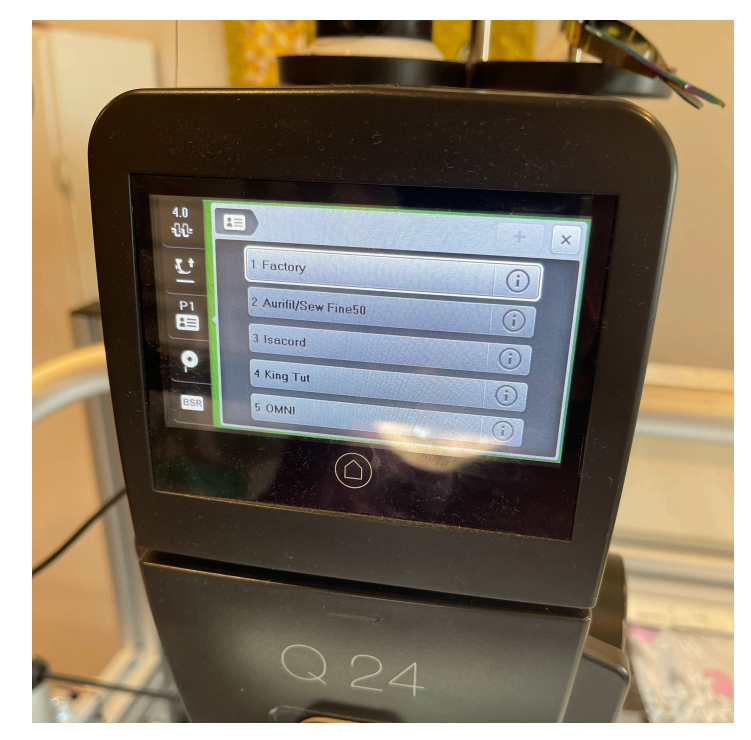

1. Factory - this setting is not editable, so it will just be your default setting.

2. Aurifil/Sew Fine 50 - I have these two paired because they are both 50wt cotton thread and I can run them pretty much the same through my machine. The tension setting is: 3.75

3. Isacord (and Glide) - these two can be paired, I just haven't edited mine to reflect that, but they are both 40wt polyester. The tension setting is: 3.5

4. King Tut - I don't actually use a lot of King Tut (40wt cotton), but I do use SoFine 30/40 a bit and I tend to use this setting. I should probably change the name! The tension setting is: 3.75. I had also changed the SPI on King Tut because it feels "thicker" so I didn't want as many SPI, and changed it from 10SPI to 8SPI. I like to see the individual stitches so less stitches per inch still allows me to see them with King Tut.

5. OMNI - I have found that my OMNI runs through my machine very smooth, however this is the only thread I have had to take above the default tension. I run it at a tension setting of 4.5.

Others mentioned: Magnifico - Tension setting: 2.75 Aurifil Poly Longarm: Tension setting 3.5 Superior Metallic: Tension setting 2.0 Superior Monofilament: Tension setting 1.5-2.0

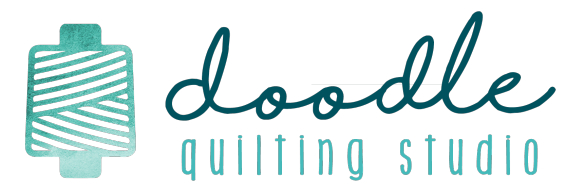